# **Examples of Issue List expressions**

This page presents a collection of issue selection expressions valid for the **[Expression Parser](http://angelmountain.info/confluence/display/TEP/Expression+Parser)**. All these expressions return an **Issue List** type.

#### <span id="page-0-0"></span>Linked Issues

**Epic Link** is also a kind of issue link. It's represented by the following 2 issue link types **has Epic** and,**i s Epic** of which are used like this:

- **Epic issue is Epic of Story issue**
- **Story issue has Epic Epic issue**

## <span id="page-0-1"></span>Sub-tasks

All sub-tasks have one and only one parent issue and may have sibling sub-tasks, i.e., those issues sharing the same parent issue. Relation between **Epic** and **Stories** is not implemented through parentchild relation, but using issue links "**is Epic of**" and "**has Epic**", as explained above.

### <span id="page-0-2"></span>Filtering Issues Lists

Once we have an issue list, we can filter it by **issue type, status, status category, resolution, project, field values, cardinality** (i,e., number of appearances in the list), or using a **boolean predicate**, which is the most powerful method of issue filtering.

### <span id="page-0-3"></span>Obtaining Issue Lists using JQL Queries

Issue lists with big numbers of issues are temporarily stored in server's memory. For this reason, it's recommended not to build up big lists in your expressions, like retrieving all the issues in a project using function **getIssuesFromProjects("PKEY")**. Instead, it's better to use function **issuesFromJQL ("JQL\_Query")** using a **JQL\_Query** that returns a small number of issues to work with.

Parameter **JQL\_Query** is a **string** that represents a valid JQL Query. We typically build dynamic JQL queries inserting field values that we concatenate to string literals using + operator.

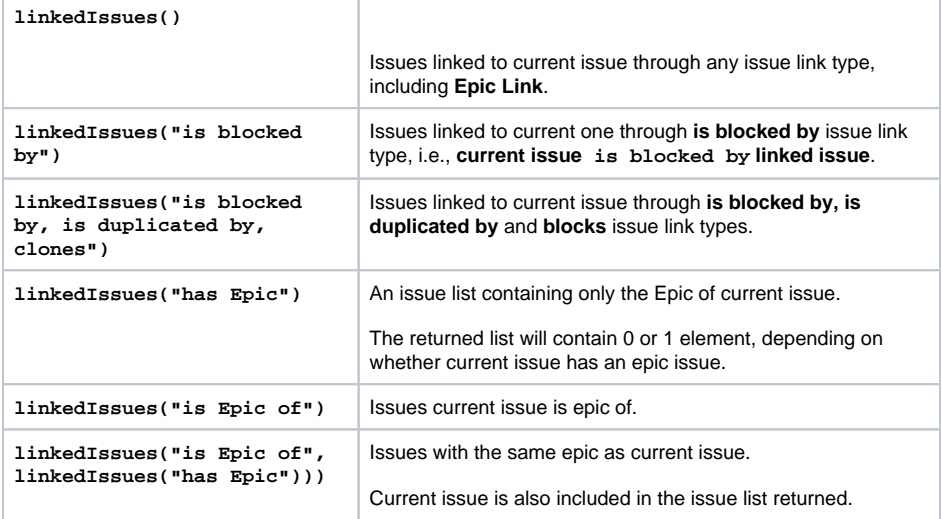

#### **On this page**

- [Linked Issues](#page-0-0)
- [Sub-tasks](#page-0-1)
- **[Filtering Issues Lists](#page-0-2)**
- [Obtaining Issue Lists](#page-0-3)  [using JQL Queries](#page-0-3)

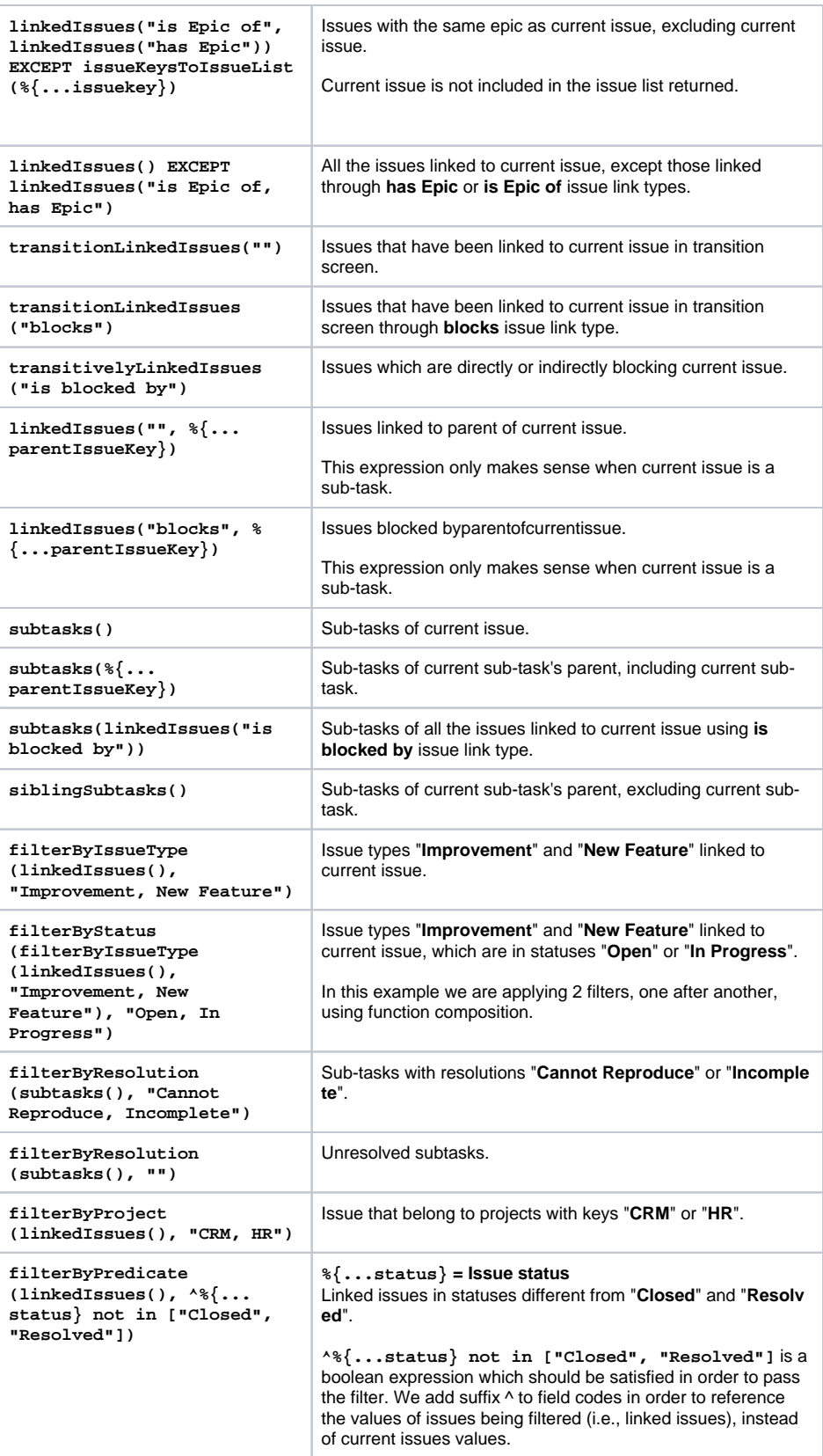

#### **On this page**

- [Linked Issues](#page-0-0)
- [Sub-tasks](#page-0-1)
- [Filtering Issues Lists](#page-0-2)
- [Obtaining Issue Lists](#page-0-3)  [using JQL Queries](#page-0-3)

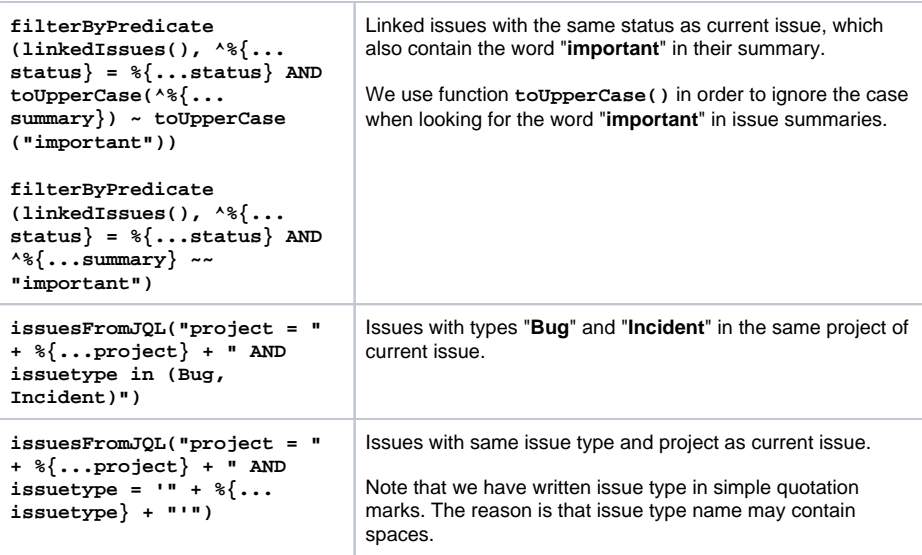

#### **On this page**

- [Linked Issues](#page-0-0)
- [Sub-tasks](#page-0-1)
- [Filtering Issues Lists](#page-0-2)
- Obtaining Issue Lists [using JQL Queries](#page-0-3)